- 13 ISBN 9787121054303
- 10 ISBN 7121054302

出版时间:2008-1

页数:269

版权说明:本站所提供下载的PDF图书仅提供预览和简介以及在线试读,请支持正版图书。

## www.tushu000.com

Photoshop CS3 Photoshop CS3

Photoshop CS3

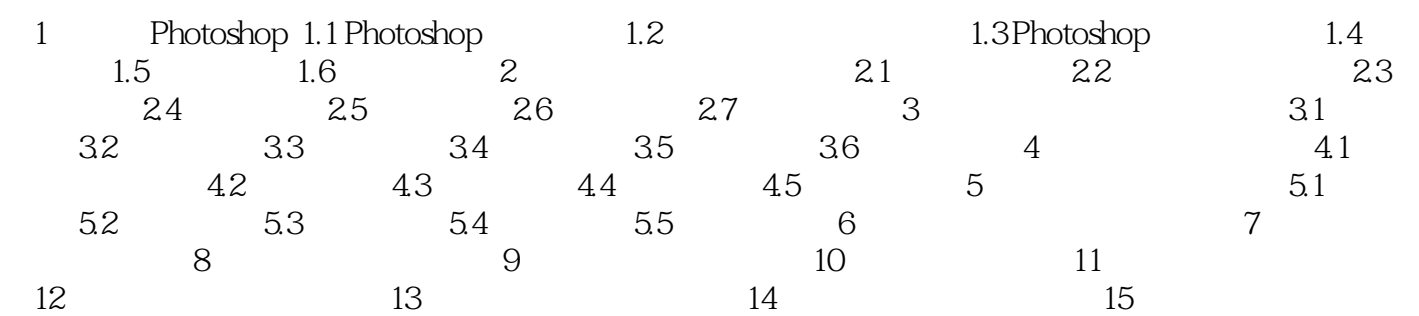

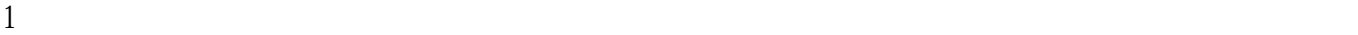

本站所提供下载的PDF图书仅提供预览和简介,请支持正版图书。

:www.tushu000.com